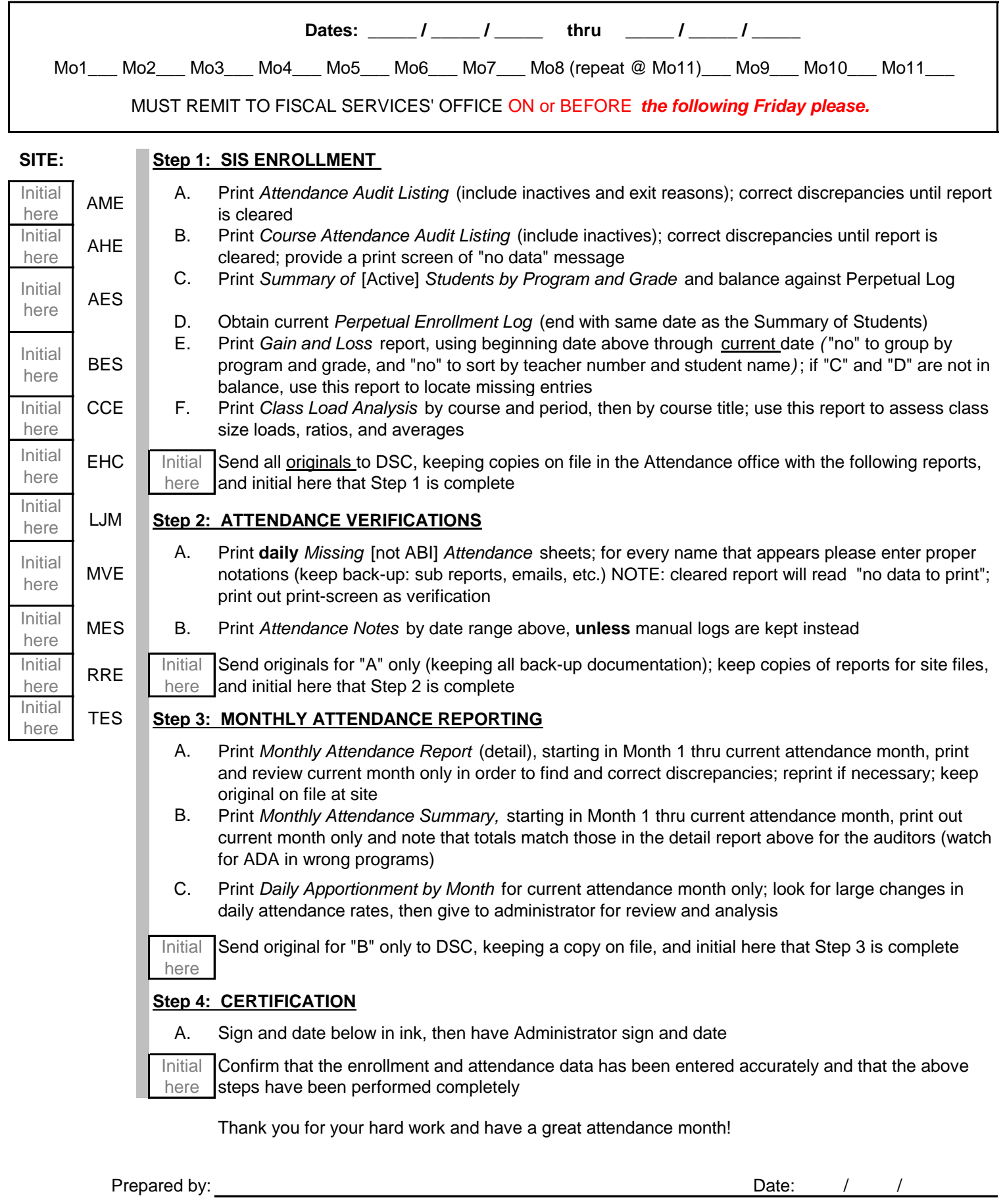

Administrator: Date: / /